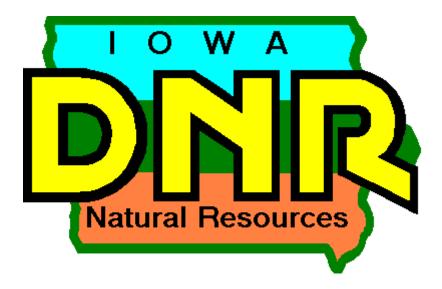

Hazardous Substance Incident Tracking Database: Public Users Guide

Version 1.3

This guide is intended to assist the public in utilizing the Iowa Department of Natural Resources' Hazardous Substance Incident Tracking System commonly known as the DNR's spill database. The DNR Spill Database was first created in 1995 as a means to track spills occurring in Iowa electronically to facilitate statistical analysis and reporting. This latest version is the first version available on-line and is intended to allow the public better access to information concerning spills in Iowa.

This guide is divided into three parts. The first part as a quick start guide intended for more experienced web based database users. The second part contains a Frequently Asked Questions (FAQ) section, description of each pre-designed report, and a description of how to use the user defined reporting tool. The final section is a more detailed users guide.

# **Table of Contents**

| I.                   | Quic                           | k Start Guide                                 | 1  |  |  |  |  |  |  |  |  |  |
|----------------------|--------------------------------|-----------------------------------------------|----|--|--|--|--|--|--|--|--|--|
| II.                  | Reporting Tools                |                                               |    |  |  |  |  |  |  |  |  |  |
|                      | 1.                             | Pre-designed Reports                          | 8  |  |  |  |  |  |  |  |  |  |
|                      |                                | a. Hazardous Spill Summary Report             |    |  |  |  |  |  |  |  |  |  |
|                      |                                | b. Report of Hazardous Condition              |    |  |  |  |  |  |  |  |  |  |
| II. Repo<br>1.<br>2. | c. Report of Manure Releases 1 |                                               |    |  |  |  |  |  |  |  |  |  |
|                      |                                | d. Field Office Report1                       |    |  |  |  |  |  |  |  |  |  |
|                      |                                | e. Fish Kill Report1                          |    |  |  |  |  |  |  |  |  |  |
|                      |                                | f. Six Hour Violation Report1                 |    |  |  |  |  |  |  |  |  |  |
|                      |                                | g. Watershed Report 1                         | 4  |  |  |  |  |  |  |  |  |  |
|                      |                                | h. Site Location Report 1                     | 5  |  |  |  |  |  |  |  |  |  |
|                      |                                | i. Facility Spill History1                    | .6 |  |  |  |  |  |  |  |  |  |
|                      | 2.                             | User Defined Reporting Tool (Ad-hoc Report)1  | .7 |  |  |  |  |  |  |  |  |  |
| III.                 | Appl                           | ication Users Guide                           |    |  |  |  |  |  |  |  |  |  |
|                      |                                | Introduction                                  | 9  |  |  |  |  |  |  |  |  |  |
|                      |                                | a. Introduction1                              | 9  |  |  |  |  |  |  |  |  |  |
|                      |                                | b. General Page Layout2                       | 20 |  |  |  |  |  |  |  |  |  |
|                      |                                | c. Basic Search 2                             |    |  |  |  |  |  |  |  |  |  |
|                      |                                | d. Print PDF2                                 | :5 |  |  |  |  |  |  |  |  |  |
|                      | 2.                             | Iowa DNR Incident Information Sections        | 26 |  |  |  |  |  |  |  |  |  |
|                      |                                | a. General Information Screen 2               | 27 |  |  |  |  |  |  |  |  |  |
|                      |                                | b. Incident Information Screen 2              | 28 |  |  |  |  |  |  |  |  |  |
|                      |                                | c. Location Information 3                     | 2  |  |  |  |  |  |  |  |  |  |
|                      |                                | d. Material Information 3                     | 3  |  |  |  |  |  |  |  |  |  |
|                      |                                | e. Incident Events                            |    |  |  |  |  |  |  |  |  |  |
|                      |                                | f. Actions & Follow-ups 3                     |    |  |  |  |  |  |  |  |  |  |
|                      |                                | g. Documents                                  | 86 |  |  |  |  |  |  |  |  |  |
|                      | 3.                             | 30 Day Report Sections3                       |    |  |  |  |  |  |  |  |  |  |
|                      |                                | a. Incident Information 3                     | 8  |  |  |  |  |  |  |  |  |  |
|                      |                                | b. Location Information 3                     |    |  |  |  |  |  |  |  |  |  |
|                      |                                | c. Material Information 4                     |    |  |  |  |  |  |  |  |  |  |
|                      |                                | d. Incident Events and Actions & Follow-ups 4 | -2 |  |  |  |  |  |  |  |  |  |
|                      | 4.                             | Contact Information                           | -3 |  |  |  |  |  |  |  |  |  |

## **SECTION I – Quick Start Guide**

Go to the DNR's spill reporting website <u>www.iowadnr.gov/spills/index.html</u>. Click on the *Hazardous Incident Tracking Database* link in the middle of the page.

| IA DNR: Spill Response                                                                                                    |                                                                            |                                                                                                    |                                                                                                    |
|----------------------------------------------------------------------------------------------------|----------------------------------------------------------------------------|----------------------------------------------------------------------------------------------------|----------------------------------------------------------------------------------------------------|
|                                                                                                    | VaDNR<br>Department of Natural Re                                          | Spill Resp<br>esources                                                                              | ONSE<br>Leading lowans<br>in caring for<br>our natural resources                                                                                                    |
| DNR Homepage<br>A-Z Topic Index<br>Spill Response<br>Emergency Response &                                                                             | DNR Emergency<br>Homeland Se<br>(Environmental Haza<br>24 – hour Emergency | y Response &<br>ecurity Unit<br>Irdous Conditions)                                                  |                                                                                                    |
| Emergency Response &<br>Homeland Security Unit<br>General Information<br>Spill & Related Regulations<br>Frequently Asked Questions<br>EPCRA Reporting | Phone Number: 5 Hazardous Incident 1 Database User's                       | 15/201280291                                                                                        |                                                                                                    |
| SERC/LEPC Information<br>News<br>Training Resources<br>Staff Roster                                                                                   | News of Note                                                               | Events & Training                                                                                   |                                                                                                    |
|                                                                                                    |                                                                            | Spill Response                                                                                      | Homeland Secu<br>(Environmental Hazard                                                                                                    |
| On the webpage is a link <i>User's Guide</i> . Click on the                                                                                           | nis link to get                                                            | Emergency Response &<br>Homeland Security Unit                                                      | 24 – hour Emergency S<br>Phone Number: 515                                                                                                    |
| information about how t<br>database.                                                                                                    | o utilize the                                                              | General Information<br>Spill & Related Regulations<br>Frequently Asked Questions<br>EPCRA Reporting | <u>Hazardous Incident Trac</u><br>Database User's Gui                                                                                                    |
| If you are submitting a 3<br>Report for an incident as<br>Iowa Administrative Coo                                                                     | s required by                                                              | SERC/LEPC Information<br>News<br>Training Resources                                                 | News of Note                                                                                                    |
| the <b>30-Day Report</b> item menu.                                                                                                    | •                                                                          | Staff Roster<br>Spill Reporting<br>Spill Response                                                   | The Iowa Department of Natural<br>Security Unit (unit) was formed in<br>to local, state, and federal respo<br>public. Since the September 11,                                        |
| This page discusses the v<br>for submitting the 30-Da<br>and links to the database                                                                    | y Written report                                                           | Spill Clean-up<br><u>30-Day Report</u><br>Activities/Planning Groups<br>Planning Support            | Homeland Security responsibilitie<br>planning and education, and reg<br>response activities related to ch<br>potential to create a hazardous<br>over-site activities at larger incid |
| report submission.                                                                                                    |                                                                            | Annual Reporting                                                                                    | The unit consists of an EPCRA Co<br>who rotate on-call duty shifts for                                                                                                    |

For instructions on how to submit the 30-Day Written Report refer to the 30-Day Written Report Electronic Submittal Guide.

Once you click on the database link you will be taken to the DNR's new Online Hazardous Substance Incident Database.

| MR-HSI Spill Search                                                                                                    |                                                                                                    |                                                               | 👌 • 🖻 - 🖬 🖨                   | ▼ Page マ Safety マ Tools マ 🔞 マ 🎇 |
|----------------------------------------------------------------------------------------------------|----------------------------------------------------------------------------------------------------|---------------------------------------------------------------|-------------------------------|---------------------------------|
| DRR IO                                                                                                    | wa Department of Natural Res<br>azardous Material Release Database<br><sup>Leading Iowans in caring for</sup>                                                                                                    |                                                               | Logged in as: 'GENERAL PUBLIC | ∽<br>C' / GeneralPublic         |
| IOWA DNR *                                                                                                    | Welcome                                                                                                    | to the                                                        |                               | Data/Report Submittal 🛠         |
| Help Topics<br>Spill Search                                                                                                    | Iowa Department of N                                                                                                    | latural Resources                                             |                               | Login                           |
| 30 Day Report 🛸                                                                                                    | Hazardous Substance Incide                                                                                                    | ent Tracking Database                                         | е.                            |                                 |
| Reports     Adhoc Report       Hazardous Spill     Summary Report       Report of Hazardous     Conditions       Report of Manure     Releases       Field Office Report     Fish Kill Report       Sixt Hour Violation     Report | This on-line database has been set up to allow the p<br>communities, allow the department to track incidents<br>to submit requested and required information.<br>If you have any questions about this database please<br>Resources, Emergency Response and Homeland Sec | , and allow parties responsible<br>contact the Iowa Departmen | e for an incident             |                                 |
| Report<br>Watershed Report                                                                                                    | Basic Search                                                                                                    |                                                               |                               |                                 |
| <u>Site Location Report</u><br>Facility Spil History                                                                                                    | Please complete at least one Search field Spll Number Field Office Select Cty Select County Select Spll Beginning To U Direction to Location                                                                                                    |                                                               |                               |                                 |
| Done                                                                                                    |                                                                                                    |                                                               | 😜 Internet                    | 🖌 🗸 🔍 100% 🔻 .                  |

System Notices and Information will be posted below the welcome message.

|   | Hazardous Substance Incident Tracking Database.                                                                                                    |
|---|----------------------------------------------------------------------------------------------------|
|   | This on-line database has been set up to allow the public to view reported spill data in their<br>communities, allow the department to track incidents, and allow parties responsible for an incident<br>to submit requested and required information. |
|   | If you have any questions about this database please contact the Iowa Department of Natural Resources, Emergency Response and Homeland Security Unit at 515/XXXXXXXXXX                                                                                 |
| N | System Maintenance Planned                                                                                                    |
|   | Date: Tuesday 12/15/09                                                                                                    |
|   | Time: 5:00 PM to 8:00 PM                                                                                                    |
|   |                                                                                                    |

From this page you have three options:

- search for a particular spill using the basic search feature, or
- select from a variety of reports and the reporting tool, or
- log in for data/report submission.

### Search for a Particular Spill

To use the basic search start by entering the criteria;

- Spill Number,
- Field Office,
- City,
- County,
- Date Range, or
- Directions to location.

You can enter as little or as much information as you have. The system will pull all spills meeting your criteria.

| Basic Search                                                                           |                                                                                                    |
|----------------------------------------------------------------------------------------|----------------------------------------------------------------------------------------------------|
| Basic Search                                                                           |                                                                                                    |
| * Please complete at least<br>Spill Number<br>Field Office<br>Select<br>City<br>Select | one Search field                                                                                                    |
| County<br>Select                                                                       | A map of the field office                                                                                                    |
| Spill Beginning                                                                        | locations is shown                                                                                                    |
| Direction to Location                                                                  | below for your                                                                                                    |
|                                                                                        | reference.                                                                                                    |
| Once you've chosen<br>your criteria click                                              | Lyon vessel vessel vess |
|                                                                                        |                                                                                                    |
|                                                                                        | Field Office 1 (Manchester) 563/927-2640 Field Office 4 (Atlantic) 712/243-1934                                                                                                    |

| Report Taken By | Field Office                         |
|-----------------|--------------------------------------|
|                 |                                      |
| Broughton, A    | 4                                    |
| Broughton, A    | 2                                    |
| Perry, D        | 5                                    |
| lonor T         | 6                                    |
| criteria was    | Spill                                |
|                 | -                                    |
| /1/09 To 11     | /30/09                               |
|                 |                                      |
| ble is thus so  | orted by                             |
| teria as indio  |                                      |
|                 |                                      |
| ext to the co   | lumn                                 |
|                 |                                      |
|                 |                                      |
| the triangle    | nointe                               |
| 0               | -                                    |
|                 |                                      |
| ling or desce   | ending.                              |
|                 |                                      |
| lin             | er the tab<br>g or desce<br>Icker, R |

The system will return a search results table.

The search results table will contain;

- spill number,
- date spill was reported,
- city where the spill occurred,
- county where the spill occurred,
- name of the DNR staff member who took the initial information, and
- field office where the spill occurred.

### Sorting or filtering the results table.

To sort the table, click on the column heading for the criteria you want to sort based on. In the example above the table is sorted by the **date reported** in descending order. To sort the table click on any column heading and the table will be sorted by that column. The default sort order is descending. To change from the sort order from descending to ascending just click the column heading a second time. Each time you click a heading the sort order will switch. The results table can be filtered by any of the table column data. Below each column heading is a text field. The information entered into these text fields is used to filter the table.

To filter the table;

- 1. Click on a text field under the column heading you wish to filter by
- 2. Type in the criteria. IE city name, county name, etc. Note If you entered a search criteria in the basic search field that filter will already be applied. In the example above the search criteria was any spill reported from 11/1/09 to 11/30/09.

To remove the filter, simply delete the criteria typed into the field.

| Spill Number                  | Reported Date ⊽                                                                                                    | City                                                                 | Incident County                                | Report Taken By | Field Office |
|-------------------------------|----------------------------------------------------------------------------------------------------|----------------------------------------------------------------------|------------------------------------------------|-----------------|--------------|
|                               | V                                                                                                    | Des Moines                                                           |                                                |                 |              |
| 112409-AHB-1551               | 11/24/2009                                                                                                    | Des Moines                                                           | Polk                                           | Broughton, A    | 5            |
| 112009-AHB-1441               | 11/20/2009                                                                                                    | Des Moines                                                           | Polk                                           | Broughton, A    | 5            |
| 112009-TAP-0123               | 11/20/2009                                                                                                    | Des Moines                                                           | Polk                                           | Petersen, T     | 5            |
| 111909-AHB-0809               | 11/19/2009                                                                                                    | Des Moines                                                           | Polk                                           | Broughton, A    | 5            |
| 111809-RLT-0912               | 11/18/2009                                                                                                    | West Des<br>Moines                                                   | Polk                                           | Tucker, R       | 5            |
| 111609-WCG-0715               | 11/16/2009                                                                                                    | Des Moines                                                           | Polk                                           | Gross, B        | 5            |
| 110909-AHB-1604               | 11/9/2009                                                                                                    | Des Moines                                                           | Polk                                           | Broughton, A    | 5            |
| 110509-DJA-1830               | 11/5/2009                                                                                                    | Des Moines                                                           | Polk                                           | Appelhons, D    | 5            |
| Page 1 of 1 (8 items) < [1] > |                                                                                                    |                                                                      |                                                |                 |              |
| [City] Is like '%Des Moines%' |                                                                                                    |                                                                      |                                                |                 | Clear        |
|                               |                                                                                                    |                                                                      |                                                | _               |              |
|                               | Des Moines<br>field causing<br>filtered.<br>Note a filter<br>yielded Wes<br>entered just<br>yield any cit<br>combination | g the table<br>of Des Moi<br>t Des Moin<br>Des the fil<br>y with the | to be<br>ines also<br>ies. If you<br>ter would |                 |              |

### Viewing particular incident information

To view the information entered into the system for a particular spill click on the spills link.

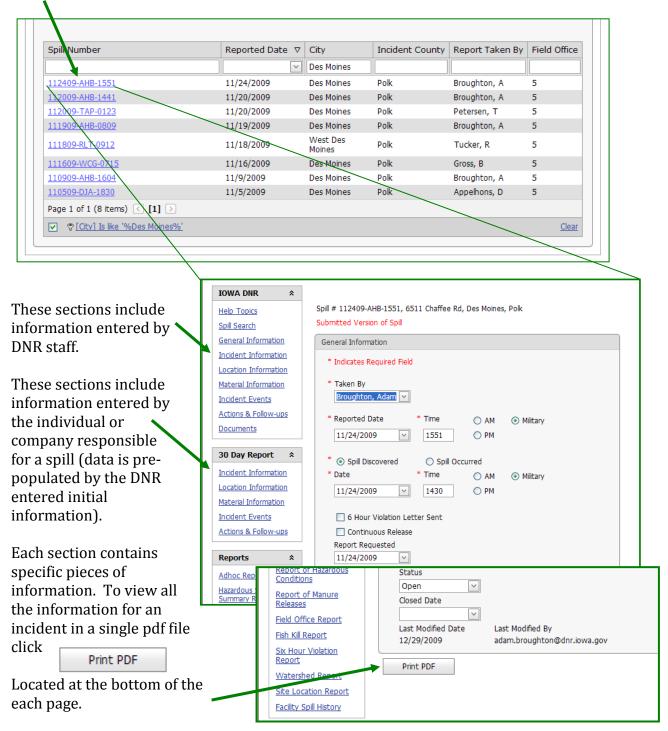

Each section is discussed in greater detail in Section III – Users Guide.

### **Pre-designed Reports**

If you are looking for more general information about spills in your area or across the state the department has included pre-designed reports with some of our more frequently requested information.

| IOWA DNR     \$       Help Topics                                                                            | Welcome to the                                                                                                    |
|----------------------------------------------------------------------------------------------------|----------------------------------------------------------------------------------------------------|
| Spill Search<br>General Information                                                                          | Iowa Department of Natural Resource                                                                                                    |
| Incident Information                                                                                         | Hazardous Substance Incident Tracking Dat                                                                                                    |
| <u>Material Information</u><br><u>Incident Events</u><br><u>Actions &amp; Follow-ups</u><br><u>Documents</u> | This on-line database has been set up to allow the public to view reported s<br>communities, allow the department to track incidents, and allow parties resp<br>to submit requested and required information. |
| 30 Day Report *                                                                                              | If you have any questions about this database please contact the Iowa Depa<br>Resources, Emergency Response and Homeland Security Unit at 515/281-86                                                          |
| Incident Information                                                                                         |                                                                                                    |
| Location Information<br>Material Information                                                                 |                                                                                                    |
| Incident Events                                                                                              | Basic Search                                                                                                    |
| Actions & Follow-ups                                                                                         |                                                                                                    |
| Reports *                                                                                                    | Basic Search                                                                                                    |
| Adhoc Report                                                                                                 | * Please complete at least one Search field                                                                                                    |
| Hazardous Spill                                                                                              | Spill Number                                                                                                    |
| <u>Summary Report</u><br>Report of Hazardous                                                                 | Field Office                                                                                                    |
| Conditions                                                                                                   | Select                                                                                                    |
| Report of Manure<br>Releases                                                                                 | City<br>Select                                                                                                    |
| Field Office Report                                                                                          | County                                                                                                    |
| <u>Fish Kill Report</u>                                                                                      | Select These pre-designed reports are                                                                                                    |
| Six Hour Violation<br>Report                                                                                 | Spill Be described in greater detail in                                                                                                    |
| Watershed Report                                                                                             | Direction II: Frequently Asked                                                                                                    |
| Site Location Report                                                                                         | Questions and Reporting Tools. To                                                                                                    |
| Facility Spill History                                                                                       | select a particular report simply<br>click on the link.                                                                                                    |
|                                                                                                    | Click off the link.                                                                                                    |
|                                                                                                    |                                                                                                    |
| one                                                                                                    |                                                                                                    |

## **SECTION II – Reporting Tools**

### 1. Pre-designed Reports

Most reports open in a new window. For this to function properly your computer's popup blocker must be turned off for this site.

### a. Hazardous Spill Summary Report

The Hazardous Spill Summary Report is designed to provide the user with a summary of incidents for a selected county or counties for any given time period. The report contains the most commonly requested information.

| 4 1                                                  | of 1 🕨 🕅                                                               | 100%                                                                  | *                         | Find                                                    | Next Se             | ect a format |        | 🗸 Exp | oort 😰   | 4                |                                                                              |                                  |         |  |
|------------------------------------------------------|------------------------------------------------------------------------|-----------------------------------------------------------------------|---------------------------|---------------------------------------------------------|---------------------|--------------|--------|-------|----------|------------------|------------------------------------------------------------------------------|----------------------------------|---------|--|
| Nehmel Personne                                      | Iowa Department Of Natural Resources<br>Hazardous Spill Summary Report |                                                                       |                           |                                                         |                     |              |        |       |          |                  |                                                                              |                                  |         |  |
| pill Number 🛟                                        | Reported Cate                                                          | County 🛟                                                              | Field \$<br>Office        | Responsible ‡<br>Party                                  | Mode 🛟              | Туре 🛟       | Land 🛟 | Air 🛟 | Groundw  | Surface<br>Water | Material Name                                                                | Amoun<br>t                       | Unit    |  |
| 20209-AHB-1130                                       | 12/2/2009 11:30                                                        | Story                                                                 | 5                         | Cy-Ride                                                 | Transportatio<br>n  | Petroleum    | ×      | -     | -        | -                | Automatic<br>Transmission Fluid                                              | 2                                | gal     |  |
| 1/13/2010 Hazardous Spill Summary Report Page 1 of 1 |                                                                        |                                                                       |                           |                                                         |                     |              |        |       |          |                  |                                                                              |                                  |         |  |
| Haz                                                  | Enter<br>desire                                                        | the beg<br>ed date<br>ies you                                         | ginnir<br>range<br>are ii | select it fr<br>ng and enc<br>e and selec<br>nterested  | ling da<br>ct the c | ite of y     | our    | me    | nu.      |                  | Reports<br>Adhoc Rep<br>Hazardous<br>Summary R<br>Report of M<br>Report of M | <u>Spill</u><br>eport<br>Hazardo | ×<br>us |  |
| Be<br>*                                              | undes                                                                  | at least one f<br>Adair<br>Adams<br>Allamakee<br>Appanoose<br>Audubon | eld to run                | ALL>>     ALL>>     >>     <     <     <     Run Report | Ending  <br>rt      | Date         |        |       | <b>V</b> |                  |                                                                              |                                  |         |  |

You can also choose to run the report for the entire state by selecting.

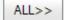

The resulting report can be sorted, filtered further, exported, or printed.

## b. Report of Hazardous Condition

The Report of Hazardous Condition is a summary report generated for use by the Environmental Protection Commission. The summary information can be generated for any month and the report will begin with January of the calendar year. The report does not include manure releases (covered in Report of Manure Release in next section).

|                                                                    | 1        | of 1       | ▶ 1              |                | 100%                          |                | <b>~</b>                                   |                        |           | Find   I | Vext      | Selec  | t a for   | mat |                           | ✓ Ex   | port      | Ø                               | 4                                                                             |                                  |           |
|--------------------------------------------------------------------|----------|------------|------------------|----------------|-------------------------------|----------------|--------------------------------------------|------------------------|-----------|----------|-----------|--------|-----------|-----|---------------------------|--------|-----------|---------------------------------|-------------------------------------------------------------------------------|----------------------------------|-----------|
| During the presented                                               |          | Env<br>Rep | vironr<br>oort o |                | I Serv<br>ardou<br>ril 30, 20 | vices<br>IS Co | Divis<br>onditio                           | ion<br>ons<br>of hazar | dous c    |          |           |        |           |     | Il office. A              | genera | al summ   | ary and                         | count b                                                                       | y field o                        | ffice is  |
| presented                                                          | DEIOW. I | This doe   | a not in         | Clude rek      |                               |                | tance                                      | u storay               | e tanka   | , which  | are rep   |        | Jarately. | •   | Мо                        | de     |           |                                 |                                                                               |                                  |           |
| Total Agrichemical Petroleum Other<br>Incidents Products Chemicals |          |            |                  |                |                               | Tran           | Transport Fixed Facility Pipeline Railroad |                        |           |          | road      | Fi     | re        | Oth | Other*                    |        |           |                                 |                                                                               |                                  |           |
| Month                                                              | Year     | Cur        | Yr<br>Ago        | Cur            | Yr<br>Ago                     | Cur            | Yr<br>Ago                                  | Cur                    | Yr<br>Ago | Cur      | Yr<br>Ago | Cur    | Yr<br>Ago | Cur | Yr<br>Ago                 | Cur    | Yr<br>Ago | Cur                             | Yr<br>Ago                                                                     | Cur                              | Yr<br>Ago |
| Jan                                                                | 2009     | 50         | 45               | 3              | 3                             | 29             | 34                                         | 18                     | 8         | 11       | 15        | 32     | 25        | 0   | 3                         | 1      | 1         | 1                               | 0                                                                             | 5                                | 1         |
| Feb                                                                | 2009     | 50         | 61               | 0              | 1                             | 38             | 45                                         | 12                     | 15        | 13       | 17        | 29     | 32        | 2   | 3                         | 2      | 2         | 0                               | 1                                                                             | 4                                | 6         |
| Mar                                                                | 2009     | 68         | 74               | 8              | 8                             | 47             | 53                                         | 13                     | 13        | 11       | 21        | 40     | 38        | 1   | 5                         | 9      | 4         | 0                               | 0                                                                             | 7                                | 6         |
| Apr                                                                | 2009     | 81         | 85               | 20             | 16                            | 34             | 49                                         | 27                     | 20        | 21       | 26        | 50     | 50        | 1   | 1                         | 2      | 4         | 0                               | 2                                                                             | 7                                | 3         |
|                                                                    | Total    | 249        | 265              | 31             | 28                            | 148            | 181                                        | 70                     | 56        | 56       | 79        | 151    | 145       | 4   | 12                        | 14     | 11        | 1                               | 3                                                                             | 23                               | 16        |
| *Other inc<br>Total Numb                                           | per of   |            | theft, va        |                |                               | ield Of        | fice 2                                     | ]                      | Field O   | office 3 |           | Field  | Office 4  |     | Field                     | Office | 5         | Fiel                            | d Office                                                                      | e 6                              |           |
| Office This<br>Selected P                                          | 8        | Curr       | rent Y           | /ear Ago       | Curi                          | rent           | Year Ag                                    | jo Cu                  | rrent     | Year A   | .go (     | urrent | Year      | Ago | Current                   | Year   | r Ago     | Currer                          | nt Yea                                                                        | ar Ago                           |           |
|                                                                    | Total    | 9          |                  | 4              | 1                             | 4              | 10                                         |                        | 12        | 20       |           | 9      | 18        |     | 19                        | 1      | 4         | 18                              |                                                                               | 20                               | ļ         |
| 1                                                                  | /13/2010 | )          |                  |                |                               |                | Re                                         | port of H              | lazardo   | us Conc  | litions   |        |           |     |                           |        |           | Page 1                          | of 1                                                                          |                                  |           |
|                                                                    |          |            | U                | n this<br>ne m |                               |                |                                            |                        |           |          |           |        |           |     | enu.<br><sup>Run Re</sup> | eport  |           | Adł<br>Haz<br>Sur<br>Cor<br>Rep | ports<br>noc Re<br>ardous<br>nmary<br>port of<br>aditions<br>port of<br>eases | <u>Spill</u><br>Report<br>Hazarc | lous      |
| Report                                                             | t of H   | lazaro     | dous             | Condi          | tions                         |                |                                            |                        |           |          |           |        |           |     |                           |        |           |                                 |                                                                               |                                  |           |

| Report of Hazardous Condition | ns         |       |
|-------------------------------|------------|-------|
| Reported Month                | Year       |       |
|                               | Run Report | Reset |

This report can not be filtered or sorted.

### c. Report of Manure Release

The Report of Manure Release is a summary report of manure related releases generated for use by the Environmental Protection Commission. The summary information can be generated for any month and the report will begin with January of the calendar year. The report does not include chemical releases (covered in Report of Hazardous Conditions in the previous section).

| Month Year                                                |                                             |                            |      |                  |       |        |               |        | ie iorw         | arded to t      | he cent    | ral office. | A gene           | ral summa | ry and | count by f | ield off      | ice is pres                                           | ented b            | elow.      |
|-----------------------------------------------------------|---------------------------------------------|----------------------------|------|------------------|-------|--------|---------------|--------|-----------------|-----------------|------------|-------------|------------------|-----------|--------|------------|---------------|-------------------------------------------------------|--------------------|------------|
| Month Year                                                | Total Surface<br>Incidents Water<br>Impacts |                            | ater | Fe               | edlot | Confi  | nement        |        | and<br>lication | Trai            | nsport     | ł           | log              | C         | attle  | Poultry    |               | Other                                                 |                    |            |
|                                                           | Cur                                         | Yr Ago                     | Cur  | Yr Ago           | Cur   | Yr Ago | Cur           | Yr Ago | Cur             | Yr Ago          | Cur        | Yr Ago      | Cur              | Yr Ago    | Cur    | Yr Ago     | Cur           | Yr Ago                                                | Cur                | Yr Ag      |
| Jan 2008                                                  | 2                                           | 4                          | 0    | 0                | 0     | 0      | 2             | 3      | 0               | 1               | 0          | 0           | 1                | 4         | 0      | 0          | 1             | 0                                                     | 0                  | 0          |
| Feb 2008                                                  | 3                                           | 4                          | 0    | 1                | 0     | 0      | 2             | 2      | 0               | 0               | 1          | 2           | 2                | 3         | 1      | 1          | 0             | 0                                                     | 0                  | 0          |
| Mar 2008                                                  | 3                                           | 6                          | 2    | 2                | 0     | 0      | 3             | 6      | 0               | 0               | 0          | 0           | 3                | 6         | 0      | 0          | 0             | 0                                                     | 0                  | 0          |
| Apr 2008                                                  | 9                                           | 4                          | 4    | 2                | 1     | 2      | 6             | 2      | 2               | 0               | 0          | 0           | 7                | 2         | 2      | 2          | 0             | 0                                                     | 0                  | 0          |
| May 2008                                                  | 7                                           | 4                          | 3    | 0                | 0     | 0      | 2             | 2      | 1               | 2               | 4          | 0           | 4                | 3         | 1      | 1          | 2             | 0                                                     | 0                  | 0          |
| Jun 2008                                                  | 3                                           | 6                          | 0    | 0                | 3     | 1      | 0             | 2      | 0               | 0               | 0          | 3           | 0                | 4         | 2      | 2          | 0             | 0                                                     | 1                  | 0          |
| Jul 2008<br>Total                                         | 1<br>28                                     | 0<br>28                    | 1    | 0<br>5           | 0     | 0      | 1             | 0      | 0               | 0               | 0<br>5     | 0           | 0                | 0         | 1      | 0          | 0             | 0                                                     | 0                  | 0          |
| ncidents per<br>Tield Office for<br>he Selected<br>Period |                                             | Current                    | Pre  | Previous Current |       | nt Pre | evious Curren |        | nt í            | Previous        | us Current |             | Previous Current |           | rrent  | Previous   |               | Current Pre                                           |                    | vious<br>0 |
|                                                           | /13/201                                     | -                          |      |                  | -     |        | -             | Rep    | ort of N        | -<br>Ianure Rek |            |             | -                |           | -      | Page 1     | of 1          | -                                                     |                    |            |
|                                                           | Sel                                         | begiı<br>ect tł<br>ır of i | ne r | nont             | h a   | nd     |               |        |                 | the l           |            | han         | d m              | enu.      |        |            | lazaro<br>umm | rts<br><u>Repor</u><br>dous Sp<br>hary Rep<br>t of Ha | <u>ill</u><br>oort | \$         |

This report can not be filtered or sorted.

### d. Field Office Report

The Field Office Report is a breakdown of reported incidents by field office location. This report is similar to the Hazardous Spill Summary Report. The field office report includes the city of the spill but not the mode, chemical type, and media the spill was released to.

| 14 4               | 1 of 5 🕨                                                                                                    | 100%               | ¥               | Fi            | nd   Next Selec               | t a format                | 💌 Export 🔹 🎒     |  |
|--------------------|----------------------------------------------------------------------------------------------------|--------------------|-----------------|---------------|-------------------------------|---------------------------|------------------|--|
|                    |                                                                                                    |                    |                 | NATURAL       | RESOURCE                      |                           |                  |  |
| Natural            | Fie                                                                                                    | ld Office Rep      | οπ              |               |                               |                           |                  |  |
| Field \$<br>Office | Spill ‡<br>Number                                                                                                    | Reported ‡<br>Date | City 🛟          | County ‡      | Responsible ‡<br>Party        | Material 🛟                | Amount 🗘 Units 🛟 |  |
| 2                  | 100309-CEB-1427                                                                                                    | 10/3/2009 14:27    | Garner          | Hancock       | Hancock County<br>Wind Energy | Mineral oil               | 100 gal          |  |
| 5                  | 100309-RLT-1139                                                                                                    | 10/3/2009 11:39    | Albia           | Monroe        | Warner Enterprises            | Diesel Fuel               | 25 gal           |  |
| 1                  | 100409-ALS-2205                                                                                                    | 10/4/2009 22:05    | Olin            | Jones         | River Valley Coop             | Anhydrous<br>ammonia      | 850 gal          |  |
| 4                  | 100409-ARM-<br>1500                                                                                                    | 10/4/2009 15:00    | Underwood       | Pottawattamie | Martens,Don                   | Waste Oil                 | 100 gal          |  |
| 3                  | 100509-RLT-0856                                                                                                    | 10/5/2009 08:56    | Auburn          | Calhoun       | Kent,Randy                    | Manure                    | 300 gal          |  |
| 6                  | 100709-BCN-1550                                                                                                    | 10/7/2009 15:50    | Burlington      | Des Moines    | Burlington                    | Waste Water<br>(domestic) | 1 ton            |  |
| 4                  | 100909-ARM-<br>2155                                                                                                    | 10/9/2009 21:55    | Creston         | Union         | Precision<br>Applicators      | Manure                    | 50 gal           |  |
| 2                  | 100909-JGK-0756                                                                                                    | 10/9/2009 07:56    | Mason City      | Cerro Gordo   | Cargill Kitchen<br>Solutions  | Diesel Fuel               | 20 gal           |  |
| 2                  | 101009-JGK-1018                                                                                                    | 10/10/2009 10:18   | Sheffield       | Franklin      | KGL Enterprises               | Manure                    | 5000 gal         |  |
| 5                  | 101109-KMB-<br>0507                                                                                                    | 10/11/2009 05:07   | Earlham         | Dallas        | CRST Trucking                 | Antifreeze                | 5 gal            |  |
| 1                  | 101109-SJM-1439                                                                                                    | 10/11/2009 14:39   | Cedar Rapids    | Linn          | Iowa Northern                 | Diesel Fuel               | 200 gal          |  |
|                    | 1       101109-SJM-1439       10/11/2009 14:39       Cedar Rapids       Linn       Diesel Fuel       200       gal         To begin this report, select it from the left hand menu.         Reports       \$         Adhoc Report         Hazardous Spill Summary Report         Enter the beginning and ending date of your desired date range and click       Run Report       Report       Report         Field Office Report         Field Office Report |                    |                 |               |                               |                           |                  |  |
| Field O            | ffice Log Rep                                                                                                    | ort                |                 |               |                               |                           |                  |  |
| Beginn             | iing Reported                                                                                                    |                    | /2009<br>Report |               | ✓ Ending D                    | ate 12/31/                | 2009 🗸           |  |
|                    |                                                                                                    |                    |                 |               |                               |                           | _                |  |

This report can be filtered or sorted as needed and can be downloaded or printed.

### e. Fish Kill Report

The Fish Kill Report lists reported incidents that resulted in a fish kill. This is not a complete list of fish kills in the State of Iowa, but a list for which a cause and responsible party can be determined.

| 14 4 1              | of 1 🕨 🕅                                                                                                    | 100%                                     | <b>v</b>                  | i                                           | Find   Next       | Select            | a format | ~                   | Export   | ¢                  | 8                                     |             |                                                                                                    |
|---------------------|----------------------------------------------------------------------------------------------------|------------------------------------------|---------------------------|---------------------------------------------|-------------------|-------------------|----------|---------------------|----------|--------------------|---------------------------------------|-------------|----------------------------------------------------------------------------------------------------|
| DRIP                | lowa Dep<br>Fish Kill F                                                                                                    | artment of I<br>Report                   | Natural R                 | esources                                    |                   |                   |          |                     |          |                    |                                       |             |                                                                                                    |
| Spill Number 💲      | Report ‡<br>Taken By                                                                                                    | Responsible<br>Party                     | Site ‡<br>Name            | Address 💲                                   | Town 🛟            | County 🛟          | Township | Range/<br>Direction | Section/ | Mode 🛟             | Material                              | Watershed   | Directions ‡<br>To<br>Location                                                                                        |
| 080709-RPM-1850     | Martens, Rick                                                                                                    | Unknown                                  | Morwood<br>Campgroun<br>d | 1865 150th<br>Street                        | Hazleton          | Buchanan          |          | w                   | 1        | Unknown            | Unknown<br>Fertilizer or<br>Herbicide |             | Unnamed<br>tributary to<br>Otter Creek in<br>Morwood<br>Campground.                                                   |
| 081109-KAL-2257     | Lee, Kathy                                                                                                    | Perry Yoder<br>Farm                      | Surface<br>Water          | 3294 540th<br>Street                        | Riverside         | Washingto<br>n    |          |                     |          | Manure             | Manure                                |             | Lackender<br>Road over<br>Picayune Creek                                                                              |
| 081809-KAL-0839     |                                                                                                    | Rock Bottom<br>Dairy                     | Open Field                | 1243 Elder<br>Avenue                        | Rock<br>Rapids    | Lyon              |          |                     |          |                    | Manure                                |             | Spill flowed<br>through a<br>grove of trees,<br>through<br>culverts to a<br>drainage ditch<br>to an unnamed<br>creek. |
|                     |                                                                                                    | Rock Bottom<br>Dairy ** -<br>Pending- ** |                           |                                             |                   |                   |          |                     |          |                    | Manure                                |             |                                                                                                    |
| 082109-CEK-1500     | Krieger,<br>Curtis                                                                                                    | Kohlhaas Ag<br>Aviation                  | Road<br>Surface           | B63 blacktop<br>bridge                      | Hardy             | Hancock           |          |                     |          | Transport<br>ation | Unknown                               |             | Bridge on 120th<br>Street just past<br>Hill Avenue                                                                    |
| 090209-JGK-1100     | Klatt, Jeremy                                                                                                    | North Iowa<br>Coop                       | Surface<br>Water          | Bailey Creek,<br>Section 19,<br>Grimes Twsp | Thornton          | Cerro<br>Gordo    |          |                     |          | Dumping            | Chlorpyrifos                          |             |                                                                                                    |
|                     |                                                                                                    |                                          |                           |                                             |                   |                   |          |                     |          |                    | Cyhalothrin                           |             |                                                                                                    |
| 090709-TRL-1130     | Lambert,<br>Trenton                                                                                                    | Anders<br>Knudsen                        | Anders<br>Knudsen         | 5044 Hwy<br>218                             | Saint<br>Ansgar   | Mitchell          |          |                     |          | Manure             | swine manure                          |             | Approximately<br>1/2 mile NE of<br>Mona, IA                                                                           |
| 092209-KDW-<br>1130 | Wilken, Keith                                                                                                    | Unknown                                  | Surface<br>Water          | Unknown                                     | Council<br>Bluffs | Pottawatta<br>mie |          |                     |          | Vandalism          | Unknown                               |             | South Omaha<br>Street Bridge<br>construction<br>site                                                                  |
| 1/14/2010           |                                                                                                    |                                          |                           |                                             | Fish Kil          | Report            |          |                     |          |                    |                                       | Page 1 of 1 | SILC                                                                                                    |
|                     | To use report click the report name<br>from the left side menu<br>Enter a beginning and ending date of<br>the desired date range and click<br>Run Report |                                          |                           |                                             |                   |                   |          |                     |          | ure                |                                       |             |                                                                                                    |
| Fish Kill Repor     | t                                                                                                    |                                          |                           |                                             |                   |                   |          |                     |          |                    |                                       |             |                                                                                                    |
|                     | nplete at lea<br>ed Date                                                                                                    | st one field to                          | ) run repor               | t.                                          |                   | Endi              | ng Date  |                     | ~        |                    |                                       |             |                                                                                                    |
| ,                   |                                                                                                    | F                                        | Run Report                |                                             |                   |                   |          |                     |          |                    | Reset                                 |             |                                                                                                    |

This report can be filtered or sorted as needed and can be downloaded or printed.

## f. Six Hour Violation Report

The Six Hour Violation Report lists incidents that were reported to the department more than 6 hours after occurrence of discovery. The State of Iowa requires incidents meeting reporting requirements to be reported as soon as possible, but no later than 6 hours after the incident occurred or was discovered. This report lists those incidents that did not meet that requirement.

| Six I                                                                                                    | Hour Violation Re          | eport                |                                               |                       |                                |                                     |                                                                                                    |
|----------------------------------------------------------------------------------------------------|----------------------------|----------------------|-----------------------------------------------|-----------------------|--------------------------------|-------------------------------------|----------------------------------------------------------------------------------------------------|
| Spill Number 🛟                                                                                                    | Reported Date 🛟            | Discovered ‡<br>Date | Responsible Party<br>Company or<br>Individual | Spill Location City 💲 | Material                       | Amou                                | int Units                                                                                                    |
| 10810-CWO-1707                                                                                                    | 1/8/2010 17:07             | 1/8/2010 05:30       | Enick Dairy                                   | Fort Atkinson         | Manure                         | 1                                   | Unknown                                                                                                    |
| 11110-DLP-1655                                                                                                    | 1/11/2010 16:55            | 1/9/2010 12:00       | Dovie Majors                                  | Des Moines            | Carbon Black                   | 40000                               | lbs                                                                                                    |
| 11510-KAL-1627                                                                                                    | 1/15/2010 16:27            | 1/15/2010 02:00      | Carquest Auto Parts                           | Vinton                | Paint Thinner                  | 50                                  | gal                                                                                                    |
| 11510-RLT-1023                                                                                                    | 1/15/2010 10:23            | 1/14/2010 17:22      | Kum-N-Go #404                                 | Mason City            | Gasoline - Premium<br>Unleaded | 4                                   | gal                                                                                                    |
| 21709-AHB-1032                                                                                                    | 12/17/2009 10:32           | 12/16/2009 16:50     | Kwik Shop                                     | Davenport             | Gasoline E-10                  | 16                                  | gal                                                                                                    |
| 22709-DLP-2302                                                                                                    | 12/27/2009 23:02           | 12/26/2009 12:00     | Cleatous Horch                                | Des Moines            | Brake fluid                    | 1                                   | gal                                                                                                    |
| To use report click the report name<br>from the left side menu<br>Enter a beginning and ending date of<br>the desired date range and click |                            |                      |                                               |                       |                                | Field                               | Office Report                                                                                                    |
| fr<br>Ei                                                                                                    | om the left<br>nter a begi | side men             | l ending date                                 | e of                  | eport                          | Fish<br>Six H<br>Rep<br>Wat<br>Site | L Office Report<br>Kill Report<br>Hour Violation<br>ort<br>ershed Report<br>Location Report<br>ity Spill History |

The report can be filtered and sorted as needed and can be downloaded or printed.

### g. Watershed Report

The Watershed Report lists incidents that have occurred within a particular watershed. The Watershed Report can be generated for any particular date range and for any watershed (named tributary to major river). *Note this report relies on connectivity with the department's facility explorer software application.* 

| I of 1 ▷ ▷I 100% ▼ Find   Next Select a format                                                                                                    | 🗙 Export 🔯 🎒                                                                                                    |
|----------------------------------------------------------------------------------------------------|----------------------------------------------------------------------------------------------------|
| Iowa Department of Natural Resources<br>WaterShed Report                                                                                                    |                                                                                                    |
| Spill Number                                                                                                    | t Amount t Units t                                                                                                    |
| 1/20/2010 Watershed Report                                                                                                    | Page 1 of 1                                                                                                    |
| To use report click the report name<br>from the left side menu<br>Enter a beginning and ending date of<br>the desired date range and select<br>either a watershed name or the<br>watershed's HUC Code and click Run Report | Conditions         Report of Manure<br>Releases         Field Office Report         Fish Kill Report         Six Hour Violation<br>Report         Watershed Report         Site Location Report         Facility Spill History |
| Watershed Report                                                                                                    | ~                                                                                                    |
| Spil Reported Date<br>Beginning Date<br>7/1/2009 V 12/31/2009 V<br>Watershed<br>Des Moines River V<br>HUC Code<br>Select V<br>Run Report Reset                                                                             |                                                                                                    |

The report can be filtered and sorted as needed and can be downloaded or printed.

## h. Site Location Report

The Site Location Report generates a list of incidents that have been reported to the department in the site location criteria. The report generated is a large format report containing incident location information and detailed responsible party information.

| 4 4 1 of 1 ▷ ▷   100% ♥                                                                                                    | Find   Next Select a format 💌 Export 🔮 🎒                                                                                               |
|----------------------------------------------------------------------------------------------------|----------------------------------------------------------------------------------------------------|
| Iowa Department of Natural Resour<br>Site Location Report                                                                                                    | rces                                                                                                    |
|                                                                                                    | Location                                                                                                    |
| Site Name                                                                                                    | nber ‡ todress ‡ City ‡ Zip ‡ County ‡                                                                                                 |
| Road Surface 1/7/2010 9:20:00 AM 5 010710-04                                                                                                    | 0920 Between 42nd St. & 56th St. Des Moines 50309 Polk   Unkno                                                                         |
| Bridgestone 1/11/2010 4:55:00 PM 5 011110-DLF<br>Americas Tire<br>Operations                                                                                                    | -<br>P-1655 4600 NW 2nd Ave Des Moines 50313 Polk                                                                                      |
| II                                                                                                    | Find   Next Select a format V Export                                                                                                   |
|                                                                                                    | Company 8 Contract                                                                                                    |
| Name 🗧 Address1                                                                                                    | Company & Contact<br>Addrewsz      City      State      Zip      Phone & Ext      Fax      Beginning D                                 |
|                                                                                                    | · Auditiesz · City · State · Zip · Phone & LAt · Tax · Deginning u                                                                     |
| Unknown                                                                                                    |                                                                                                    |
|                                                                                                    |                                                                                                    |
|                                                                                                    |                                                                                                    |
| Dene Majors 4600 NW 2nd Ave                                                                                                    | Des Moines IA 50313 (515)2431211 - 5320 (515)2354060                                                                                   |
| menu                                                                                                    | ne report name from the left side <u>Six Hour Violation</u><br><u>Report</u><br><u>Watershed Report</u><br><u>Site Location Report</u> |
| To use this report;                                                                                                    | Facility Spill History                                                                                                    |
| <ul> <li>Enter a beginning and endir</li> </ul>                                                                                                    | ig date of the desired date                                                                                                    |
| <ul><li>range.</li><li>Next choose and/or select</li></ul>                                                                                                    | Site Location Report                                                                                                    |
| <ul> <li>Next choose and/or select any of the following search criteria;</li> <li>Spill Number,</li> <li>Enter Address,</li> <li>Select City,</li> <li>Select County,</li> <li>Enter Zip Code, and/or</li> <li>Select Field Office</li> </ul> | * Please complete at least one field to run report. Spil Reported Date Beginning Date     I2/1/2009     ✓                              |
|                                                                                                    |                                                                                                    |

The Site Location Report can be filtered and sorted as needed to refine your search. The report can also be downloaded and printed. Please note when printing your printer may require a special sized paper or may split the report to accommodate the extra width as noted in the view above.

### i. Facility Spill History

The Facility Spill History report is designed to assist facility officials with completion of the spill history requirement for EPA Risk Management Planning (RMP) and similar regulations. The report will list the incidents that have been reported over a selected time period at a particular facility.

| I4 4 1 of 1 ▷ ▷I 100% ▼                                                                                                    | ind   Next Select a forma                                        | at 💌 Export                                               | : 🗳 🎒                                                                                                    |
|----------------------------------------------------------------------------------------------------|------------------------------------------------------------------|-----------------------------------------------------------|----------------------------------------------------------------------------------------------------|
| Iowa Department of Natural Resources                                                                                                    |                                                                  |                                                           |                                                                                                    |
| Facility Spill History Report                                                                                                    |                                                                  |                                                           |                                                                                                    |
| Responsible Pa<br>Spill Number ‡ Spill Date ‡ Site Name ‡ Company or<br>Individual Repo                                                                                                    |                                                                  | Material                                                  | Amount Units                                                                                                    |
| 121307-TAP-0709 12/12/2007 09:00 Des Moines Water Des Moines Water Works                                                                                                    | Works                                                            | Sodium hypochlorite                                       | 15 gal                                                                                                    |
| 1/20/2010 Facility Spill History Re                                                                                                    | oort                                                             |                                                           | Page 1 of 1                                                                                                    |
| To use report click the report nam<br>side menu.<br>Enter a beginning and ending date<br>date range and select a responsibl<br>company name or responsible par<br>name (if not responsible party is n<br>company). Select a city and click | of the desired<br>e party<br>ty individual                       | Rep<br>Rela<br>Field<br>Fish<br>Six<br>Rep<br>Wat<br>Site | Iditions<br>port of Manure<br>passes<br>d Office Report<br>Kill Report<br>Hour Violation<br>port<br>tershed Report<br>Location Report<br>lity Spill History |
| Facility Spill History Report                                                                                                    |                                                                  |                                                           |                                                                                                    |
| Spill Reported Date<br>Beginning Date<br>1/1/2004<br>Responsible Party Company<br>Des Moines Water Works<br>Location City<br>Des Moines<br>Run Report Reset                                                                                | Ending Date<br>12/31/2008<br>Responsible Party Individ<br>Select | ual                                                       |                                                                                                    |

The report can be filtered and sorted as needed and can be downloaded or printed.

## 2. User Defined Reporting Tool (Ad-hoc Report)

The user defined reporting tool (ad-hoc report) is designed as a report you can customize. You can generate a report that contains most of the data contained in the database and filter, sort, download or print the resulting information.

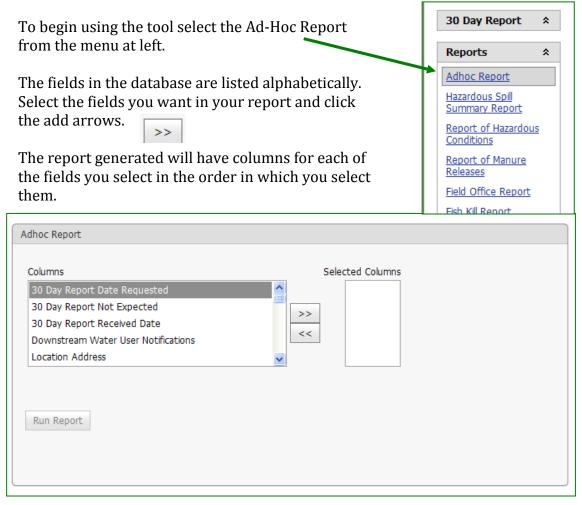

It is recommended that one of the fields selected be "spill number". This will bring up all incidents that meet the other criteria. Not selecting "spill number" may reduce the number of incidents returned.

The resulting report can be filtered and sorted to refine your search results. The report can also be downloaded.

Note - The more fields selected the longer the system will take to generate the report.

| dhoc Report                    |       |
|--------------------------------|-------|
| Columns                        | Selec |
| Spill Continuous Release       |       |
| Spill Discovered/Occurred Date | >>    |
| Spill Incident Events          | <<    |
| Spill Number                   |       |
| Spill Report Taken By          | ~     |

### **Example Report**

| 30 Day Report Date Requested<br>30 Day Report Not Expected<br>30 Day Report Received Date<br>Downstream Water User Notifications |                 | Spill Number                     |                           |
|----------------------------------------------------------------------------------------------------|-----------------|----------------------------------|---------------------------|
| 30 Day Report Received Date                                                                                                    |                 | Location City                    |                           |
|                                                                                                    |                 | >> cocación cicy                 |                           |
| Downstream water User Notifications                                                                                              |                 | <pre>Material Name(s) &lt;</pre> |                           |
| Location Address                                                                                                    |                 | Material This rope               | ort has three export      |
| Location Address                                                                                                    | ×               | -                                | -                         |
|                                                                                                    |                 |                                  | only. To export the data  |
|                                                                                                    |                 | Click on o                       | one of the export button  |
| Run Report                                                                                                    |                 | The easie                        | est to read will be "Expo |
|                                                                                                    |                 | PDF".                            | Se to redu win be Expo    |
| Export Excel Export RTF Export                                                                                                   | PDF             |                                  |                           |
|                                                                                                    |                 | The easie                        | est to manipulate will be |
|                                                                                                    |                 | "Export E                        | Excel".                   |
| Drag a column header here to group by                                                                                            | that column     |                                  |                           |
| Spill Number 🔄 Location City 🖃                                                                                                   | Material Name 🖃 | Material Amount And Qty 🔄        |                           |
|                                                                                                    | •               | •                                |                           |
| Cherokee                                                                                                    |                 |                                  |                           |
| -1-31 Panora                                                                                                    |                 |                                  |                           |
| -WMJ- Ackley                                                                                                    |                 |                                  |                           |
| 010102-CWO-0737 Clinton                                                                                                    | Muriatic acid   | 772 lbs                          |                           |
| 010102-CWO-1623 Des Moines                                                                                                    | Gasoline        | 70 gal                           |                           |
| 010105-AHB-1242 Sioux City                                                                                                    | Diesel Fuel     | 35 gal                           |                           |
| 010105-DAH-1037 Brandon                                                                                                    | Diesel Fuel     | 50 gal                           |                           |
| 010105-DLP-0742 Des Moines                                                                                                    | Diesel Fuel     | 100 gal                          |                           |
| 010105-DLP-0801 Des Moines                                                                                                    | Diesel Fuel     | 20 gal                           |                           |
|                                                                                                    | Diesel Fuel     | 50 gal                           |                           |
| 010105-DLP-1021 Colfax                                                                                                    | Dieser Fuer     |                                  |                           |

This report lists all incidents contained in the database for the entire State of Iowa. From this point you can sort by any of the columns (default is the first column – Spill Number) or filter the data. For example if you only want to know about the spills in you city, type the city in the field located below the "**Location City**" heading and click the funnel next to it. You can filter the other columns in the same way.

### **SECTION III – Users Guide**

Welcome to the Iowa Department of Natural Resources' Hazardous Substance Tracking Database commonly referred to as the spill database. This section of the Public User's Guide focuses on those sections of the data entry screens viewable by the public. For information about available reports please refer to Section II – Reporting Tools.

This tool provides basic information on features available to the general public. For information related to submitting a report to the system please click on the 30 Day Report link on the spill reporting website <u>www.iowadnr.gov/spills/index.html</u>.

| ERF IC                                                                                                    | wa Department of Natural Resources<br>azardous Material Release Database<br>Leading Iowans in caring for our natural resources Logged in as: 'GENERAL PUBLI                                                                                                    | C' / GeneralPublic      |
|----------------------------------------------------------------------------------------------------|----------------------------------------------------------------------------------------------------|-------------------------|
| IOWA DNR *                                                                                                    | Welcome to the                                                                                                    | Data/Report Submittal * |
| Help Topics Spill Search                                                                                                    | Iowa Department of Natural Resources                                                                                                    | Login                   |
| 30 Day Report *                                                                                                    | Hazardous Substance Incident Tracking Database.                                                                                                    |                         |
| Reports     Adhoc Report       Hazardous Spill     Summary Report       Summary Report     Report of Hazardous       Conditions     Report of Manure       Releases     Field Office Report       Fish Kill Report     Six Hour Violation       Report     Six Hour Violation       Report     Six Hour Violation       Report     Site Location Report       Site Location Report     Facility Spill History | This on-line database has been set up to allow the public to view reported spill data in their communities, allow the department to track incidents, and allow parties responsible for an incident to submit requested and required information.<br>If you have any questions about this database please contact the Iowa Department of Natural Resources, Emergency Response and Homeland Security Unit at 515/281x8694x<br>Basic Search<br>Please complete at least one Search field<br>Spil Number<br>Field Office<br>Select<br>Spil Beginning<br>To<br>Prectom to Location |                         |

## **General Page Layout**

Each page of the application is broken down into three functional areas.

- 1. The left side will always contain the menu items available for that section of the application.
- 2. The center portion will contain either the search feature or incident specific information.
- 3. The upper right contains the login function. If you are visiting the site to complete the 30-Day written report or add supplemental information and documents, you will need to log in.

| DRR IO                                                                                                    | wa Department of Natural Resources<br>azardous Material Release Database<br>Leading Iowans in caring for our natural resources                                                                                                    | . PUBLIC' / GeneralPublic |
|----------------------------------------------------------------------------------------------------|----------------------------------------------------------------------------------------------------|---------------------------|
| IOWA DNR *                                                                                                    | Welcome to the                                                                                                    | Data/Report Submittal *   |
| <u>Help Topics</u><br>Spill Search                                                                                                    | Iowa Department of Natural Resources                                                                                                    | Login 3                   |
| 30 Day Report *                                                                                                    | Hazardous Substance Incident Tracking Database.                                                                                                    |                           |
| Reports     *       Adhoc Report       Hazardous Spill       Summary Report       Report of Hazardous       Conditions       Report of Manure       Releases | This on-line database has been set up to allow the public to view reported spill data in their communities, allow the department to track incidents, and allow parties responsible for an incident to submit requested and required information.<br>If you have any questions about this database please contact the Iowa Department of Natural Resources, Emergency Response and Homeland Security Unit at 515/28028694K |                           |
|                                                                                                    | Basic Search  Please complete at least one Search field Spil Number  Field Office Select Cty Select Select V Direction to Location                                                                                                    |                           |

## **Basic Search Page**

When you first access the application you will see the basic search page.

To use the basic search start by entering the any one or more of the criteria;

- Spill Number,
- Field Office,
- City,
- County,
- Date Range, or
- Directions to location.

You can enter as little or as much information as you have. The system will pull all spills meeting your criteria.

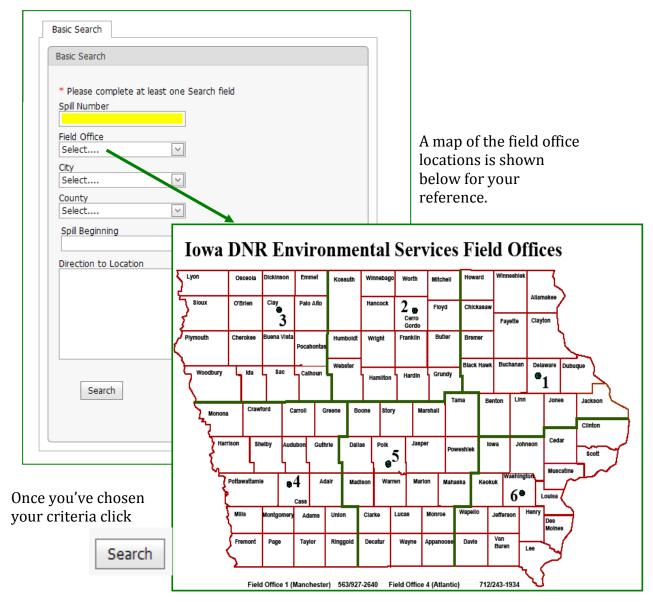

| Search                 |               | Reset For New Search |                                    |                 |              |  |  |  |
|------------------------|---------------|----------------------|------------------------------------|-----------------|--------------|--|--|--|
| Spill Number           | Reported Date | ∇ City               | Incident County                    | Report Taken By | Field Office |  |  |  |
|                        |               | $\square$            |                                    |                 |              |  |  |  |
| 113009-AHB-0856        | 11/30/2009    | Pacific Junction     | n Mills                            | Broughton, A    | 4            |  |  |  |
| 113009-AHB-0854        | 11/30/2009    | Eldora               | Hardin                             | Broughton, A    | 2            |  |  |  |
| 112909-DLP-2210        | 11/29/2009    | Brookiyn             | Poweshiek                          | Perry, D        | 5            |  |  |  |
| <u>112909-TJJ-1000</u> | 11/29/2009    | Keswick              | Kookuk                             | lonos T         | 6            |  |  |  |
| 112809-KDW-1427        | 11/28/2009    | Ir                   | Initial search criteria was; Spill |                 |              |  |  |  |
| 112709-ALS-1824        | 11/27/2009    | Tripoli              |                                    |                 | · •          |  |  |  |
| 112709-CEB-1051        | 11/27/2009    | Shell Roc B          | eginning 11,                       | /1/09 10 11     | /30/09       |  |  |  |
| 112709-ALS-1046        | 11/27/2009    | Shellsbur            |                                    |                 |              |  |  |  |
| 112509-RLT-1029        | 11/25/2009    | Sioux Ra T           | he results ta                      | ble is thus s   | orted by     |  |  |  |
| <u>112409-AHB-1551</u> | 11/24/2009    | Data Maria           | ne search cri                      |                 |              |  |  |  |
| 112309-BLW-1838        | 11/23/2009    |                      |                                    |                 | <sup>2</sup> |  |  |  |
| 112309-AHB-1557        | 11/23/2009    |                      | ne triangle no                     | ext to the co   | lumn         |  |  |  |
| 112309-RLT-1428        | 11/23/2009    | Ottumw h             | eading.                            |                 |              |  |  |  |
| 112209-AJP-1616        | 11/22/2009    | Wellman              |                                    |                 |              |  |  |  |
| 112109-TAP-0913        | 11/21/2009    | De Soto              | he direction                       | the triangle    | nointe       |  |  |  |
| 112109-AJP-0245        | 11/21/2009    | OLLUTIW              |                                    | 0               | -            |  |  |  |
| 112009-AJP-1819        | 11/20/2009    | 10110 010            | idicates whe                       |                 |              |  |  |  |
| <u>112009-AHB-1441</u> | 11/20/2009    | Des Moir SC          | orted ascend                       | ing or desce    | ending.      |  |  |  |
| 112009-AHB-1036        | 11/20/2009    | Traer                |                                    | -               | 2            |  |  |  |

The system will return a search results table.

The search results table will contain;

- spill number,
- date spill was reported,
- city where the spill occurred,
- county where the spill occurred,
- name of the DNR staff member who took the initial information, and
- field office where the spill occurred.

### Sorting or filtering the results table.

To sort the table, click on the column heading for the criteria you want to sort based on. In the example above the table is sorted by the **date reported** in descending order. To sort the table click on any column heading and the table will be sorted by that column. The default sort order is descending. To change from the sort order from descending to ascending just click the column heading a second time. Each time you click a heading the sort order will switch. The results table can be filtered by any of the table column data. Below each column heading is a text field. The information entered into these text fields is used to filter the table.

To filter the table;

- 3. Click on a text field under the column heading you wish to filter by
- 4. Type in the criteria. IE city name, county name, etc. Note If you entered a search criteria in the basic search field that filter will already be applied. In the example above the search criteria was any spill reported from 11/1/09 to 11/30/09.

To remove the filter, simply delete the criteria typed into the field.

| Spill Number                                                                                                    | Reported Date ⊽ | City               | Incident County | Report Taken By | Field Office |  |
|----------------------------------------------------------------------------------------------------|-----------------|--------------------|-----------------|-----------------|--------------|--|
|                                                                                                    | ·               | Des Moines         |                 |                 |              |  |
| 112409-AHB-1551                                                                                                    | 11/24/2009      | Des Moines         | Polk            | Broughton, A    | 5            |  |
| 112009-AHB-1441                                                                                                    | 11/20/2009      | Des Moines         | Polk            | Broughton, A    | 5            |  |
| 112009-TAP-0123                                                                                                    | 11/20/2009      | Des Moines         | Polk            | Petersen, T     | 5            |  |
| 111909-AHB-0809                                                                                                    | 11/19/2009      | Des Moines         | Polk            | Broughton, A    | 5            |  |
| <u>111809-RLT-0912</u>                                                                                                    | 11/18/2009      | West Des<br>Moines | Polk            | Tucker, R       | 5            |  |
| <u>111609-WCG-0715</u>                                                                                                    | 11/16/2009      | Des Moines         | Polk            | Gross, B        | 5            |  |
| 110909-AHB-1604                                                                                                    | 11/9/2009       | Des Moines         | Polk            | Broughton, A    | 5            |  |
| 110509-DJA-1830                                                                                                    | 11/5/2009       | Des Moines         | Polk            | Appelhons, D    | 5            |  |
| Page 1 of 1 (8 items) < [1] >                                                                                                    |                 |                    |                 |                 |              |  |
| [City] Is like '%Des Moines%                                                                                                    |                 |                    |                 |                 | <u>Clear</u> |  |
| Cttyl Is like '%Des Moines%'          Des Moines is typed in the City text         field causing the table to be         filtered.         Note a filter of Des Moines also         yielded West Des Moines. If you         entered just Des the filter would         yield any city with the three letter         combination of des. |                 |                    |                 |                 |              |  |

### Viewing particular incident information

To view the information entered into the system for a particular spill click on the spills link.

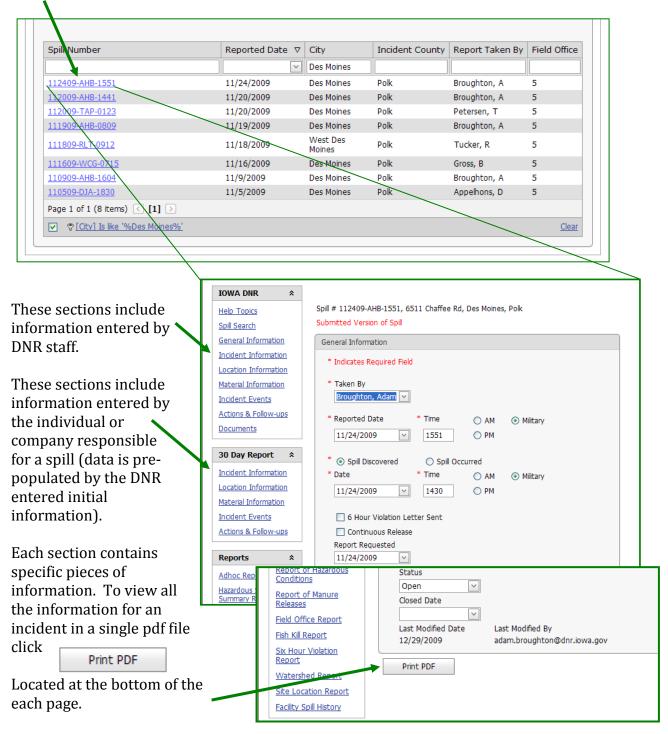

### **Print PDF**

At the bottom of each page in the system screen is Print PDF. This will create a copy of the Incident Report in a PDF format. The report will display in a separate window with a Report Toolbar that will provide various options for printing, export and paging.

| DNR HSI Report - Windows Internet Explored                                                         |                  | NRHSI_ReportPopUp.aspx                                                 |                  |                     | <b>Y 🔒 🕫 X</b> 🛛                   | oogle                      | <b>۔ ۔</b>         |
|----------------------------------------------------------------------------------------------------|------------------|------------------------------------------------------------------------|------------------|---------------------|------------------------------------|----------------------------|--------------------|
| Edit View Favorites Tools Help<br>• Ankeny, IA (50023) • 🖄 19° F Cloudy 🖄 24                       | °F 🔅 31°F \      | Weekend 10-Day 💘 🗸                                                     | 🖨 🝷 Get your per | sonal petcast       |                                    |                            |                    |
| DNR HSI Report                                                                                     |                  |                                                                        |                  |                     | <u>^</u> •                         | S 🔹 🖶 🔹 🖻                  | • Page 👻 🍈 Tools 👻 |
| I of 2 ▶ ▶ 100%                                                                                    | <b>v</b>         | Find   Next Se                                                         | elect a format   | 💌 Export 🛛 🗳        | 8                                  |                            |                    |
| Hazardo                                                                                            | us Substanc      | es Incident Repor                                                      |                  |                     |                                    |                            | ^                  |
| Reported Date     2/2/2010       Reported Time     9:27 AM       6-hr Violation Letter Sent     [] | C                | Discovered Date 2/2/2<br>Discovered Time 9:27<br>Continuous Release [] | AM               |                     |                                    |                            |                    |
| Site Name Wallace State Office Building Address 502 E. 9th Street                                  |                  |                                                                        | TN<br>RW         | t Select a          |                                    | <ul> <li>Export</li> </ul> | 2 4                |
| City Des Moines County Polk                                                                        | <b>Zip</b> 503   |                                                                        |                  | CSV (cor            | with report data<br>mma delimited) |                            |                    |
| Directions to Location                                                                             |                  |                                                                        |                  | Acrobat             |                                    |                            | 1                  |
| Wallace State Office Building on the Iowa State                                                    | e Capital Comple | ex in Des Moines, Iowa.                                                |                  | A Web arch<br>Excel | nive                               |                            |                    |
| Reported By                                                                                        |                  | Respons                                                                | sible Party      |                     |                                    |                            |                    |
|                                                                                                    |                  |                                                                        | -                |                     |                                    |                            |                    |

When you select Print PDF the system also give you the option to print any additional documents associated with the incident.

| our Violation Letter Sent    | Print Reports:                                                                               | × |
|------------------------------|----------------------------------------------------------------------------------------------|---|
| tinuous Release<br>Requested | Do you want to print additional documentation?           Additional Documents         Cancel |   |
| Day Report Is Not Expected   |                                                                                              |   |
| Report Received              |                                                                                              |   |

## **Iowa DNR Incident Information Sections**

\$

\$

Once you've selected a spill from the search results the system will automatically open the General Information Screen for the incident. You can view this page, print an Adobe Acrobat PDF file of the report, or select another section of the incident report to view.

#### IOWA DNR

Help Topics Spill Search General Information Incident Information Location Information Material Information Incident Events Actions & Follow-ups Documents

#### 30 Day Report

Incident Information Location Information Material Information Incident Events Actions & Follow-ups Supplemental Report Each section of the incident report will be discussed in the following sections. The incident report has two sources of information. The first is the Iowa DNR. These sections are filled in by DNR staff as information is passed on to them or gathered during their investigation.

The second source is from the 30-Day Written Report submitted by the company or individual responsible for cleaning up the incident (responsible party). State law requires that they submit information to the department within 30 days of the incident.

To assist the responsible party with making this submission the electronic database pre-populates corresponding fields with information entered by DNR staff. The responsible party can change the information or accept the information already entered. \* Note -Changes made in this section will not affect the DNR staff section.

Both parties can up-load documents to the database, including; photos, site diagrams, sample results, or motor vehicle accident reports.

### **General Information Screen**

The General Information Screen is the first screen filled out by DNR staff when entering a spill into the system. It includes basic date/time and reporting information and the current status of the spill.

**Taken By** – The DNR staff how received the initial information from the reporting party.

**Reported Date/Time** – the Time and Date a report was made to the DNR

**Spill Discovered/Occurred Date/Time** – The date and time the spill either occurred or was discovered by the reporting party.

**6 Hour Violation Letter Sent** – Was a Notice of Violation letter sent for reporting a spill more then 6 hours after it occurred or was discovered.

**Continuous Release** – Some releases are steady and predictable and will be on-going for an extended period of time.

**Report Requested** – The date the 30-Day Written Report is requested.

**30 Day Report is Not Expected** – The DNR does not expect to receive a report from the responsible party.

**30 Day Report Received** – Date the 30-Day Written Report is received by the DNR.

**Status** – The status of the incident file.

**Closed Date** – Lists the date the status was changed to "Closed" indicating the incident file has been closed.

| Spill # 012710-AHB-1258, nea<br>Submitted Version of Spill                                                                                                    | ar Intersection | of 9th Ave  | nue & 16th Street, Co        |
|----------------------------------------------------------------------------------------------------|-----------------|-------------|------------------------------|
| General Information                                                                                                    |                 |             |                              |
| * Indicates Required Field                                                                                                    |                 |             |                              |
| * Taken By<br>Broughton, Adam 🗸                                                                                                    |                 |             |                              |
| * Reported Date                                                                                                    | * Time          | O AM        | <ul> <li>Military</li> </ul> |
| 1/27/2010 🗸                                                                                                    | 1258            | O PM        |                              |
| * 💿 Spill Discovered                                                                                                    | 🔿 Spill Occi    | urred       |                              |
| * Date                                                                                                    | * Time          | O AM        | <ul> <li>Military</li> </ul> |
| 1/27/2010 🗸                                                                                                    | 1244            | 🔿 РМ        |                              |
| <ul> <li>☐ 6 Hour Violation Lett</li> <li>☐ Continuous Release</li> <li>Report Requested</li> <li>1/27/2010 ✓</li> <li>☐ 30 Day Report Is Not</li> <li>30 Day Report Received</li> <li>1/29/2010 ✓</li> <li>Status</li> <li>Open ✓</li> <li>Closed Date</li> </ul> |                 |             |                              |
| Last Modified Date                                                                                                    | Last Modified   | By          |                              |
| 1/29/2010                                                                                                    | adam.brough     | nton@dnr.id | owa.gov                      |
| Print PDF                                                                                                    |                 |             |                              |

This section also indicates when the latest updates to the electronic file were made.

There are occasions when updates are received by the DNR in a format that cannot be placed in the electronic database. These updates are contained in the hardcopy file and can be accessed through the DNR Records Center, 515-725-8480.

### **Incident Information**

The Incident Information section consists of 3 separate tabs;

- Officials on scene, Life & Resources Threatened, and Surveillance,
- Reported By, and
- Responsible Party.

#### Officials on Scene, Life & Resources Threatened, and Surveillance information

This tab consists of checkboxes indicating which agencies and first responders responded to the incident, what resources were or could have potentially been impacted by the incident, and significant impacts of the incident that potentially need follow-up (surveillance).

| Officials/Life & Re | sources/Surveillance | Reported By | Responsible Party    |                          |  |
|---------------------|----------------------|-------------|----------------------|--------------------------|--|
| * Indicates require | ed Field             |             |                      |                          |  |
| * Officials on So   |                      |             |                      |                          |  |
|                     | Police               | She         | eriff                | Highway Patrol           |  |
|                     | Fire                 | Haz         | mat                  | EMS                      |  |
|                     | Company/Contractor   | Em          | ergency Management   | Public Health/Sanitarian |  |
|                     | DOT                  | 📃 Puł       | lic Works            | Other                    |  |
| * Life & Resourc    | es Threatened        |             |                      |                          |  |
|                     | None None            | Peo         | ple                  | V Soil                   |  |
|                     | Surface Water        | Gro         | undwater             | Water Supply             |  |
|                     | Fish/Wildlife        | Live        | estock/Food Product  | Other                    |  |
| Surveillance Info   | ormation             |             |                      |                          |  |
|                     | Injury or Potential  | Eva         | cuation              | 🗌 Fish Kill              |  |
|                     | Fatalities           | Pet         | roleum Vapor/Free Pr | oduct                    |  |

\* Note the information entered may change as conditions at the site change. Boxes will not be unchecked unless checked in error, however problems during a response to an incident may lead to more officials on scene, additional resources being threatened, or lead to an injury, evacuation, or fish kill.

### **Reported By (Reporting Party Information)**

This tab consists information about the individual or company that reported the incident to the department. In Some cases the reporting party may wish to remain anonymous. If anonymous is selected no other fields will be visible on this tab. Each of the three options are shown below.

#### **Anonymous Reporter**

| Officials/Life & Resource          | s/Surveillance Reported By Respon                                                           | sible Party                       |
|------------------------------------|---------------------------------------------------------------------------------------------|-----------------------------------|
| <ul> <li>Anonymous Repo</li> </ul> | ter 🔿 Individual 🔿 Company                                                                  |                                   |
|                                    | Incident Information<br>Officials/Life & Resources/Surveillance                             | Reported By Responsible Party     |
|                                    | ○ Anonymous Reporter ④ Individual ○ Individual Reporter                                     | Company                           |
| vidual Reporter                    | * Indicates Required Field<br>*Select Existing Individual Reporter or Ad<br>Broughton, Adam | id New                            |
|                                    | *First Name<br>Adam<br>*Beginning<br>2/2/2010                                               | *Last Name<br>Broughton<br>Ending |
|                                    | *Country<br>UNITED STATES v<br>*Address 1<br>502 E. 9Th Street<br>*Zip / Postal Code        | Address 2                         |
|                                    | 50319<br>*City<br>Des Moines                                                                | *State/ Province                  |
|                                    | *Phone<br>(515) 725-0386<br>Fax                                                             | Ext<br>E-mail                     |
|                                    | (515) 281-7229                                                                              |                                   |

### **Company Reporter**

If company reporter is selected two new tabs will appear. The first contains company information while the second contains information for the company representative for the incident.

| Officials/Life & Resources/Surveillance Report                                                                                                   | rted By Responsible Party                           | Company<br>Information Tab |
|----------------------------------------------------------------------------------------------------|-----------------------------------------------------|----------------------------|
| Company Company Contact                                                                                                    |                                                     |                            |
| Company Details                                                                                                    |                                                     |                            |
| <ul> <li>Indicates Required Field</li> <li>* Select Existing Company or Add New</li> <li>Iowa DNR - Emergency Re </li> <li>*Beginning</li> </ul> | Officials/Life & Resources/Surveillance Reported By | Responsible Party          |
| 7/24/2009                                                                                                    |                                                     |                            |
| Previously Known As                                                                                                    | ○ Anonymous Reporter ○ Individual ⓒ Company         |                            |
| Select                                                                                                    | Company Company Contact                             |                            |
| *Beginning                                                                                                    |                                                     |                            |
|                                                                                                    | Contact Details                                     |                            |
| Add Previous Company                                                                                                    | * Indicates Required Field                          |                            |
| *Company Address                                                                                                    | * Select Existing Title/C                           | ontact or Add New          |
| 502 E. 9th. St.,,Des Moint                                                                                                    | Broughton, Adam                                     | n 🗸                        |
| *Country                                                                                                    | · · · · · · · · · · · · · · · · · · ·               |                            |
| UNITED STATES                                                                                                    | *Company Contact Title                              |                            |
| *Address 1                                                                                                    | Select 🗸                                            |                            |
| 502 E. 9th. St.                                                                                                    | - OR -<br>*First Name *                             | Last Name                  |
| *Zip / Postal Code                                                                                                    |                                                     | Broughton                  |
| 50319                                                                                                    | *Beginning E                                        | inding                     |
|                                                                                                    | 7/24/2009                                           | ▼                          |
| *City                                                                                                    |                                                     | xt                         |
| Des Moines                                                                                                    | (515) 725-0386                                      | ax                         |
| *Phone                                                                                                    |                                                     | () -                       |
| (515) 725-0384                                                                                                    | Cell Phone                                          |                            |
| E-mail                                                                                                    | ()                                                  |                            |
|                                                                                                    | Contact / Title address same as Company Add         | dress ?                    |
|                                                                                                    | *Country                                            |                            |
|                                                                                                    | UNITED STATES                                       |                            |
| Company Contact                                                                                                    | *Address 1 A                                        | ddress 2                   |
| Information Tab                                                                                                    |                                                     |                            |
|                                                                                                    | *Zip / Postal Code<br>50309-4611                    |                            |
|                                                                                                    | *City *                                             | State/ Province            |
|                                                                                                    | Des Moines                                          |                            |
|                                                                                                    |                                                     |                            |

### **Responsible Party Information**

This tab consists of information about the individual or company that the department considers responsible for the cleanup of an incident. Because incidents sometimes involve more then one party (traffic accidents for example) the department considers the responsible party to be the party that had control of the released material immediately prior to the incident that caused the release. This may not be the party responsible for the incident.

This tab has two differences from the "Reported By" tab discussed previously.

- Staff have the option to select "Same as Reported By" if the reporting party and the responsible party are the same.
- Anonymous in the "Reporting By" tab is replaced by "Unknown" in this tab. In Some cases the department is unable to determine the party responsible for a release. In this case the responsible party is listed in the system as unknown. If unknown is selected no other fields will be visible on this tab.

The screens associated with this tab have the same layout as the reporting party tab and only an individual responsible party be shown here for reference.

| cident Information                                         |                               |
|------------------------------------------------------------|-------------------------------|
| Officials/Life & Resources/Surveillance                    | Reported By Responsible Party |
| Same as Reported By                                        |                               |
| 🔿 Unknown 💿 Individual 🔿 Compan                            | у                             |
| Individual Reporter                                        |                               |
| * Indicates Required Field                                 |                               |
| *Select Existing Individual Reporter or<br>Broughton, Adam | Add New                       |
| *First Name                                                | *Last Name                    |
| Adam                                                       | Broughton                     |
| *Beginning                                                 | Ending                        |
| 2/2/2010 🗸                                                 | ✓                             |
| *Country                                                   |                               |
| UNITED STATES                                              |                               |
| *Address 1                                                 | Address 2                     |
| 502 E. 9Th Street                                          |                               |
| *Zip / Postal Code                                         |                               |
| 50319                                                      |                               |
| *City                                                      | *State/ Province              |
| Des Moines                                                 | Iowa 🗸                        |
| *Phone                                                     | Ext                           |
| (515) 725-0386                                             |                               |
| Fax                                                        | E-mail                        |
| (515) 281-7229                                             |                               |

### **Location Information**

The Location Information section provides information about where an incident occurred. The information can be entered by DNR staff as a 911 address, Township/Range/Section, Township Name/Section, or generated using the mapping utility. The information entered is based on the information given to the department and may not be field verified for several days after the incident.

| Location Information                                                        |                                                                    |
|-----------------------------------------------------------------------------|--------------------------------------------------------------------|
| * Indicates required field.                                                 |                                                                    |
| Spill Located                                                               |                                                                    |
| <ul> <li>At a facility</li> </ul>                                           | Offsite                                                            |
| * Site Name                                                                 |                                                                    |
| Wallace State Office Building                                               |                                                                    |
| Please enter the Facility name                                              |                                                                    |
| ,                                                                           |                                                                    |
| * Address - 911 address preferred                                           |                                                                    |
| 502 E. 9th Street                                                           |                                                                    |
| If you don't know the 911 address and use a cross st                        | treet, use '&' instead of 'and'. For example '309th Street & G23'. |
| Zip Code                                                                    | * City                                                             |
| 50319                                                                       | Des Moines 🗸                                                       |
| * County                                                                    |                                                                    |
| Polk                                                                        | Field Office 5                                                     |
|                                                                             | OR -                                                               |
| * Township # (Tier)                                                         |                                                                    |
| T                                                                           |                                                                    |
|                                                                             |                                                                    |
| * Range * Range Direction                                                   |                                                                    |
| R • West • East                                                             |                                                                    |
|                                                                             |                                                                    |
|                                                                             |                                                                    |
|                                                                             |                                                                    |
| * Section Section Direction                                                 |                                                                    |
|                                                                             |                                                                    |
|                                                                             |                                                                    |
|                                                                             |                                                                    |
| Directions to Location                                                      |                                                                    |
| Wallace State Office Building on the Iowa S<br>Complex in Des Moines, Iowa. | State Capital                                                      |
| Complex in Des Mollies, Iowa.                                               |                                                                    |
|                                                                             |                                                                    |
| Latitude                                                                    | Longitude                                                          |
|                                                                             |                                                                    |
| One Stop Location Map                                                       |                                                                    |
| One Stop Location Details                                                   |                                                                    |
| One Stop Point Details                                                      |                                                                    |
|                                                                             |                                                                    |
|                                                                             |                                                                    |

### **Material Information**

The Material Information section includes information on during what activity or from what source the material was released (Mode), into or onto what media the material was released (air, soil, or water) and the material and quantity released.

| Material                   |        |        |                      |       |
|----------------------------|--------|--------|----------------------|-------|
| Material                   |        |        |                      |       |
| ' Indicates Required Field |        |        |                      |       |
| *Mode                      |        |        |                      |       |
| Handling And Std 💙         |        |        |                      |       |
| *Medium                    |        |        |                      |       |
| 🗌 Air 🔽                    | Land   | 🗌 Grou | indwater 📃 Surface W | /ater |
|                            |        |        |                      |       |
| *Material                  |        |        |                      |       |
| Select 🗸                   |        |        |                      |       |
| ** .                       |        | *      |                      |       |
| *Amount                    |        | _      | Units<br>bs          |       |
|                            |        |        | 05                   |       |
|                            |        |        |                      |       |
|                            |        |        |                      |       |
| Material Name              | Amount | Unit   | CAS Number           | EHS   |
| Gasoline E-10              | 1      | gal    |                      | False |
| Page 1 of 1 (1 items)      | [1] >  |        |                      |       |
|                            |        |        |                      |       |

The material information may also contain additional information useful in identifying the material. The CAS Number is the Chemical Abstract Number and can be used to search for additional information on the materials properties. Extremely Hazardous Substance (EHS) is a designation given by the US Environmental Protection Agency to materials considered to have an increased risk to life and health.

### **Manure Information Tab**

If the material released was manure a second tab will appear. This tab is designed to gather additional information related to manure releases.

| When material is manure<br>A second tab is added.<br>The second tab contains<br>information particular to<br>manure releases. | Material Information Material Manure Material Manure Material Manure Manure Manure Material Select | and           | Grou | ndwater 🔲 Surface V | Vater |
|----------------------------------------------------------------------------------------------------|----------------------------------------------------------------------------------------------------|---------------|------|---------------------|-------|
|                                                                                                    | *Amount                                                                                            |               | _    | Jnits<br>DS         |       |
|                                                                                                    | Material Name                                                                                      | Amount        | Unit | CAS Number          | EHS   |
| Material Information                                                                                                    | Hog manure                                                                                         |               | gal  |                     | False |
|                                                                                                    | Page 1 of 1 (1 items) <                                                                            | [1] ▷         |      |                     |       |
| Material Manure                                                                                                    |                                                                                                    |               |      |                     |       |
| * Indicates Required Field                                                                                                    | Print PDF                                                                                          |               |      |                     |       |
| *Manure Source                                                                                                    | FILLEPDI                                                                                           |               |      |                     |       |
| Land Application                                                                                                    |                                                                                                    |               |      |                     |       |
| *Manure Type                                                                                                    |                                                                                                    |               |      |                     |       |
| Hog                                                                                                    |                                                                                                    |               |      |                     |       |
| Cause of Manure Release                                                                                                    |                                                                                                    |               |      |                     |       |
| Equipment Failure                                                                                                    |                                                                                                    |               |      |                     |       |
| Approved Manure Management Plan                                                                                               |                                                                                                    |               |      |                     |       |
| Approved Manure Applicators License                                                                                           | num                                                                                                | ber goes here |      |                     |       |
|                                                                                                    | ater Body Size                                                                                     |               |      |                     |       |
|                                                                                                    |                                                                                                    |               |      |                     |       |
|                                                                                                    |                                                                                                    |               |      |                     |       |
| Water Body Name                                                                                                    | Water Body Si                                                                                      | ze            |      |                     |       |
| No data to                                                                                                    | display                                                                                            |               |      |                     |       |
| 10 0000 00                                                                                                    | , appiay                                                                                           |               |      |                     |       |
| Page 1 of 0 (0 items) < >                                                                                                    |                                                                                                    |               |      |                     |       |
|                                                                                                    |                                                                                                    |               |      |                     |       |
|                                                                                                    |                                                                                                    |               |      |                     |       |
|                                                                                                    |                                                                                                    |               |      |                     |       |
| Print PDF                                                                                                    |                                                                                                    |               |      |                     |       |

### **Incident Events**

The incident Event section contains a description of the events that lead up to the release of the material. This is a descriptive field and will contain varying amounts of information based on the information provided to the DNR.

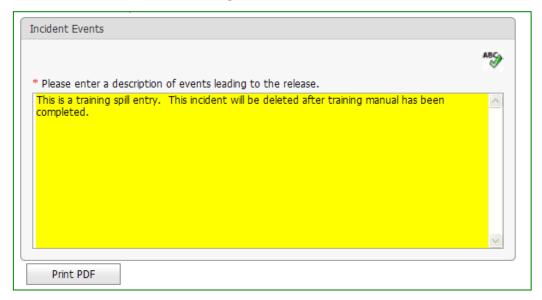

### **Actions & Follow-ups**

The Actions & Follow-up section contains a table listing the actions taken by the responsible party and/or first responders once the incident occurred or was discovered. This section may also include any directions given or requirements made by DNR staff to the responsible party and any follow-up information provided to the department.

| Type of Entry               | Date of Entry             | Submitted By                        |
|-----------------------------|---------------------------|-------------------------------------|
| Initial                     | 2/2/2010                  | adam.broughton@dnr.iowa.gov         |
| Training inciden completed. | it. This incident will be | e deleted after the manual has been |
|                             |                           |                                     |
| Follow up                   | 2/2/2010                  | adam.broughton@dnr.iowa.gov         |

### **Documents**

Documents can be attached to the incident and stored in the database by DNR staff or the Responsible Party. Not all incidents will have attached documents, but if they do they can vary in size and format. To view a document simply click "**view**" or if you would prefer to download the document click "**download**".

| locuments         |                                                            |               |                             |               |      |          |
|-------------------|------------------------------------------------------------|---------------|-----------------------------|---------------|------|----------|
|                   |                                                            |               |                             |               |      |          |
|                   |                                                            |               |                             |               |      |          |
|                   |                                                            |               |                             |               |      |          |
| Date Submitted    | File Name                                                  | Document Type | Submitted By                | File Size[KB] | View | Download |
| ~                 |                                                            |               |                             |               |      |          |
| 2/2/2010          | 30-Day<br>Written<br>Report<br>Submission<br>Fact<br>Sheet | Word          | adam.broughton@dnr.iowa.gov | 285.5         | View | Download |
| Page 1 of 1 (1 it | ems) < [1]                                                 | $\geq$        |                             |               |      |          |
| Print PDF         |                                                            |               |                             |               |      |          |
|                   |                                                            |               |                             |               |      |          |

## **30 Day Report Section**

Responsible Parties are required to submit a written report within 30 days to the department. The system allows them to submit electronically. Once the reports have been submitted to the department they can be viewed by the public.

The system is set up to pre-populate this section with information entered in corresponding section by DNR staff. This reduces the amount of work the responsible party needs to do to submit the report. The responsible party can make any changes or additions to the information pre-populated in this section without changing the information entered by DNR staff.

DNR Staff cannot edit the 30 Day Report but they can view the information entered by the Responsible Party and make necessary changes to the incident information in the rest of the system if deemed appropriate.

The 30-Day Report section mirrors the Iowa DNR section with some additional information requirements.

Help Topics, Spill Search, and Documents are contained in the Iowa DNR section but are available to all users.

The General Information section is not editable by the responsible party and thus not included in the 30 Day Report section.

The remaining screens, Incident Information, Location Information, Material

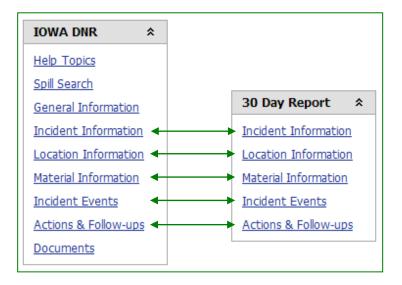

Information, Incident Events and Actions & Follow-ups contain related information.

## **30 Day Report - Incident Information**

The Incident Information screen of the 30 Day Report section is the same as the corresponding section of the Iowa DNR section with two exceptions. First you will notice the Officials on scene, Life & Resources Threatened, and Surveillance tab is not present. This tab can not be edited by the responsible party and is thus not present in the 30 Day report section. You will notice there is an additional tab on this screen, Site Contact. This tab allows the responsible party to designate a local contact who is different then either the reporting or responsible party.

#### The **Reported By** and 2/2/2010 Time : 9:27 AM Incident Began **Responsible Party** Reported Date 2/2/2010 Time : 9:27 AM Incident Information tabs will be prepopulated with Reported By Responsible Party Site Contact information from the ○ Anonymous Reporter ○ Individual ⊙ Company Iowa DNR section. This is intended to save data Company Company Contact entry time for **Contact Details** responsible party staff. \* Indicates Required Field \* Select Existing Title/Contact or Add New Any changes or Broughton, Adam additions are made to this data by \*Company Contact Title responsible party staff Select.... will not effect the - OR -\*First Name \*Last Name information entered in Adam the Iowa DNR section. \*Beginning 2/2/2010 Tim Incident Began 7/24/2009 Reported Date 2/2/2010 Tim \*Phone Incident Information (515) 725-0386 E-mail Reported By Responsible Party Site Contact Same as Reported By Contact / Title add Same as Responsible Party \*Country UNITED STATES O Unknown O Individual O Company \*Address 1 502 E 9th Street If the Site Contact information screen appears as shown at right, responsible party staff have not yet completed data entry. Print PDF

## **30 Day Report – Location Information**

The Location Information screen has the same layout in the 30 Day Report section as in the Iowa DNR section. The information contained on this screen may vary depending on what was entered by responsible party staff.

| Incident Began<br>Reported Date                                       | 2/2/2010 Time : 9:27 AM<br>2/2/2010 Time : 9:27 AM                 |
|-----------------------------------------------------------------------|--------------------------------------------------------------------|
| Location Information                                                  |                                                                    |
| * Indicates required field.                                           | BA<br>S                                                            |
| Spill Located                                                         |                                                                    |
| <ul> <li>At a facility</li> </ul>                                     | Offsite                                                            |
| * Site Name                                                           | -                                                                  |
| Wallace State Office Building                                         |                                                                    |
| Please enter the Facility name                                        |                                                                    |
| * Address - 911 address preferred                                     |                                                                    |
| 502 E. 9th Street                                                     |                                                                    |
| If you don't know the 911 address and use a cross st                  | treet, use '&' instead of 'and". For example '309th Street & G23'. |
| Zip Code                                                              | * City                                                             |
| 50319                                                                 | Des Moines 🗸                                                       |
| * County                                                              |                                                                    |
| Polk                                                                  | Field Office 5                                                     |
| * Township # (Tier)                                                   | OR -                                                               |
|                                                                       |                                                                    |
| T N                                                                   |                                                                    |
| * Range * Range Direction                                             |                                                                    |
|                                                                       |                                                                    |
| R 🔄 💿 West 🔘 East                                                     |                                                                    |
| * Section Section Direction                                           |                                                                    |
|                                                                       |                                                                    |
|                                                                       |                                                                    |
|                                                                       |                                                                    |
| Directions to Location<br>Wallace State Office Building on the Iowa S | State Capital                                                      |
| Complex in Des Moines, Iowa.                                          | ~                                                                  |
| Latitude                                                              | Longitude                                                          |
| 0.00000                                                               | 0.00000                                                            |
| One Step Location Man                                                 |                                                                    |
| One Stop Location Map<br>One Stop Location Details                    |                                                                    |
| One Stop Point Details                                                |                                                                    |
|                                                                       |                                                                    |
|                                                                       |                                                                    |
| Print PDF                                                             |                                                                    |

## **30 Day Report - Material Information**

The Material Information screen of the 30 Day Report section contains additional information not included on the Material Information screen in the Iowa DNR section.

The 30 Day Report version includes information on the weather conditions at the time of the incident.

Note if air is selected as medium, the screen would also indicate wind direction and speed.

The form filled out by responsible party staff includes a request for the Material Safety Data Sheet (MSDS) for the materials released.

If the MSDS was sent in electronically to the department it will be attached to the incident report as a document (see the section on Documents). If the MSDS was sent in as a hardcopy document, it will be included in the incident file located at the DNR Records Center, 515-725-8480.

|                                                                               | 2/2/2010 Time : 9:27 AM<br>2/2/2010 Time : 9:27 AM                                                                                                    |  |  |  |  |
|-------------------------------------------------------------------------------|----------------------------------------------------------------------------------------------------|--|--|--|--|
| Material Information                                                          |                                                                                                    |  |  |  |  |
| Material                                                                      |                                                                                                    |  |  |  |  |
|                                                                               |                                                                                                    |  |  |  |  |
| * Indicates Required Field                                                    |                                                                                                    |  |  |  |  |
| *Mode                                                                         |                                                                                                    |  |  |  |  |
| Handling And Std 🗸                                                            |                                                                                                    |  |  |  |  |
| *Medium                                                                       |                                                                                                    |  |  |  |  |
| 🗌 Air 🕑 Lan                                                                   | nd 🗌 Groundwater 🔲 Surface Water                                                                                                    |  |  |  |  |
|                                                                               |                                                                                                    |  |  |  |  |
| Temperature                                                                   |                                                                                                    |  |  |  |  |
| 0 °F                                                                          |                                                                                                    |  |  |  |  |
| Humidity                                                                      |                                                                                                    |  |  |  |  |
| 0                                                                             |                                                                                                    |  |  |  |  |
| Precipitation                                                                 |                                                                                                    |  |  |  |  |
| 0                                                                             |                                                                                                    |  |  |  |  |
| DNR. Electronic copies of MSE<br>UpLoad MSDS.<br>If you do not have MSDS forr | ety Data Sheet (MSDS) for each material spilled to the Iowa<br>DS forms can be uploaded to our system by clicking here<br>ms in electronic format they can be sent to the Iowa DNR via |  |  |  |  |
| mail to :                                                                     |                                                                                                    |  |  |  |  |
| Iowa Department of Natura<br>Attn: Emergency Response                         |                                                                                                    |  |  |  |  |
| 6200 Park Ave, Suite 200                                                      |                                                                                                    |  |  |  |  |
| Des Moines, IA 50321                                                          |                                                                                                    |  |  |  |  |
| emergency_response@iow                                                        | /a.dnr.gov                                                                                                    |  |  |  |  |
| *Material                                                                     |                                                                                                    |  |  |  |  |
| Select V                                                                      |                                                                                                    |  |  |  |  |
| *Amount                                                                       | *Units                                                                                                    |  |  |  |  |
|                                                                               | lbs                                                                                                    |  |  |  |  |
|                                                                               |                                                                                                    |  |  |  |  |
|                                                                               |                                                                                                    |  |  |  |  |
| Material Name                                                                 | Amount Unit CAS Number EHS                                                                                                    |  |  |  |  |
| Gasoline E-10                                                                 | 1 gal False                                                                                                    |  |  |  |  |
| Page 1 of 1 (1 items) < [:                                                    | 1] >                                                                                                    |  |  |  |  |
|                                                                               |                                                                                                    |  |  |  |  |
| Print PDF                                                                     |                                                                                                    |  |  |  |  |

#### **Manure Information Tab**

The Material Information Manure Tab has the same layout in the 30 Day Report section as in the Iowa DNR section. The information contained on this tab may vary depending on what was entered by responsible party staff.

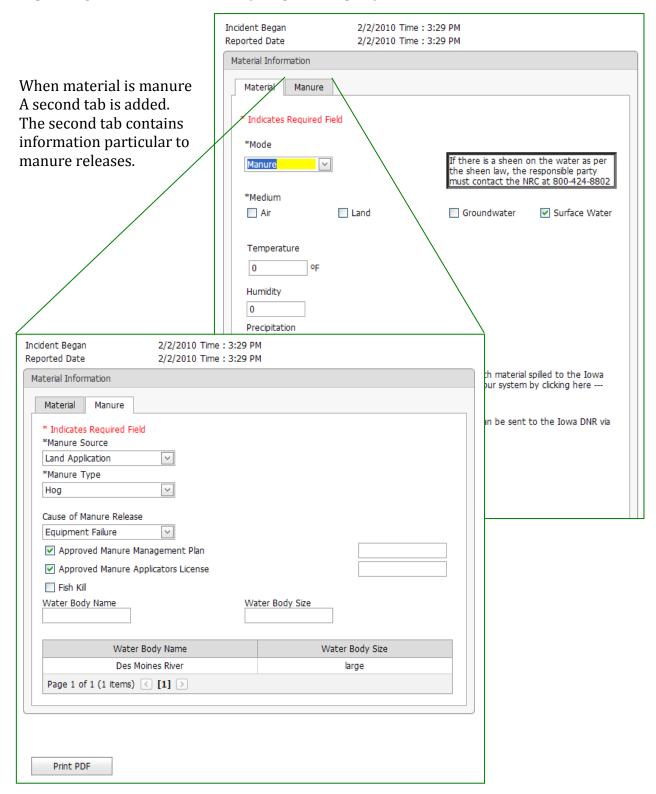

## **30 Day Report – Incident Events and Actions & Follow-ups**

The Incident Events screen and Actions & Follow-ups screen has the same layout in the 30 Day Report section as in the Iowa DNR section. The information contained on these screens may vary depending on what was entered by responsible party staff.

| Incident Began<br>Reported Date | 2/2/2010 Time :<br>2/2/2010 Time :                                   |                                              |                                      |                |
|---------------------------------|----------------------------------------------------------------------|----------------------------------------------|--------------------------------------|----------------|
| Incident Events                 |                                                                      |                                              |                                      |                |
| Incident Began                  |                                                                      | (                                            | ● AM ④ Military                      |                |
| Date 2/2/2010                   | Tir                                                                  | ne (HH:MM) 0927                              | ○ PM                                 |                |
|                                 | escription of events leading to<br>pill entry. This incident will be |                                              |                                      | Incident       |
| Print PDF                       | Incident Began<br>Reported Date                                      |                                              | 0 Time : 9:27 AM<br>0 Time : 9:27 AM | Events         |
| llow-ups                        | List of Actions & Folk                                               | ow-ups                                       |                                      |                |
|                                 | The office                                                           | Data of Eatro                                | Culturity of Du                      |                |
|                                 | Type of Entry                                                        | Date of Entry                                | Submitted By                         |                |
|                                 | Initial                                                              | 2/2/2010                                     | adam.broughton@dnr.iov               | wa.gov         |
|                                 | Training incident completed.                                         |                                              | be deleted after the manual h        |                |
|                                 | Follow up                                                            | 2/2/2010                                     | adam.broughton@dnr.iov               | wa.gov         |
|                                 | This is a supplime<br>once the training                              | ental entry to this t<br>9 manual is complet | raining incident. This entry w<br>e. | ill be deleted |
|                                 | Print PDF                                                            |                                              |                                      |                |

### **Questions and Further Information**

If after reviewing this guide you have additional questions about the application or about a particular incident the department can be contacted at:

Iowa Department of Natural Resources Emergency Response Unit 6200 Park Ave, Suite 200 Des Moines, IA 50319-0034

515-725-8694 515-725-8201 fax

Iowa Department of Natural Resources Records Center 502 E. 9<sup>th</sup> Street Des Moines, IA 50319-0034

515-725-8480 515-725-8202 http://www.iowadnr.gov/InsideDNR/SocialMediaPressRoom/IowaDNRRec ordsCenter.aspx

Iowa Department of Natural Resources Customer Service Center 515-725-8200